A vos Oric! (5): Les programmes de Théoric (6) par André C.

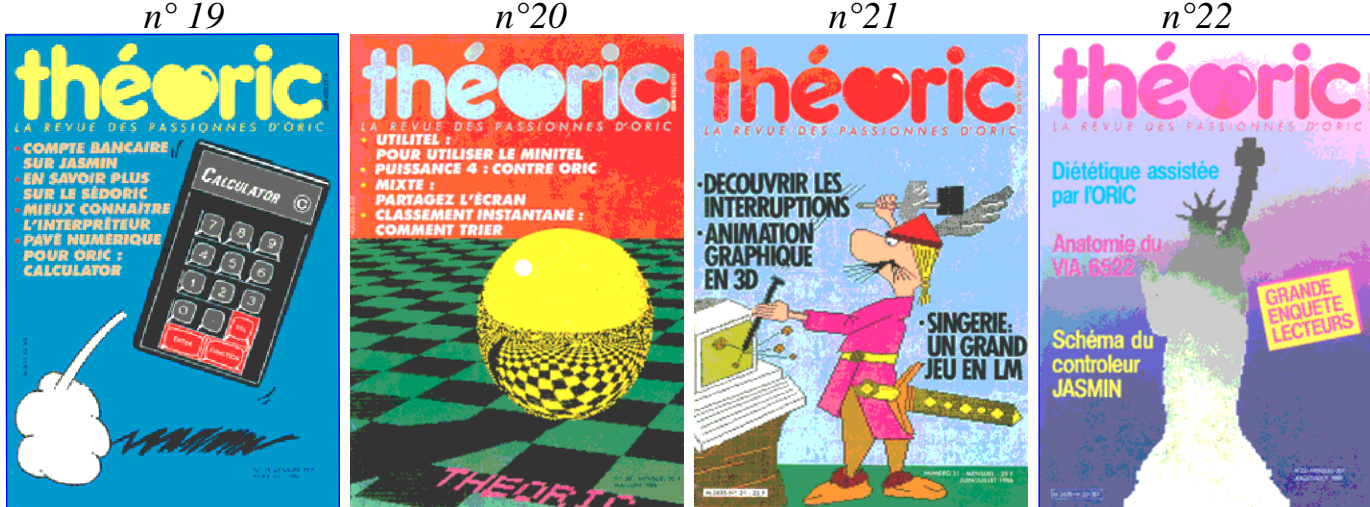

**Théoric n°19 (avril-mai 1986) & n°20 (mai-juin 1986)** Disquettes de Jean-Claude C. au format Sedoric : THEORIC-JCC19.DSK et THEORIC-JCC20.DSK. Disquettes Soracom au format Sedoric : THEO-08S.DSK et au format Jasmin THEO-08J.DSK.

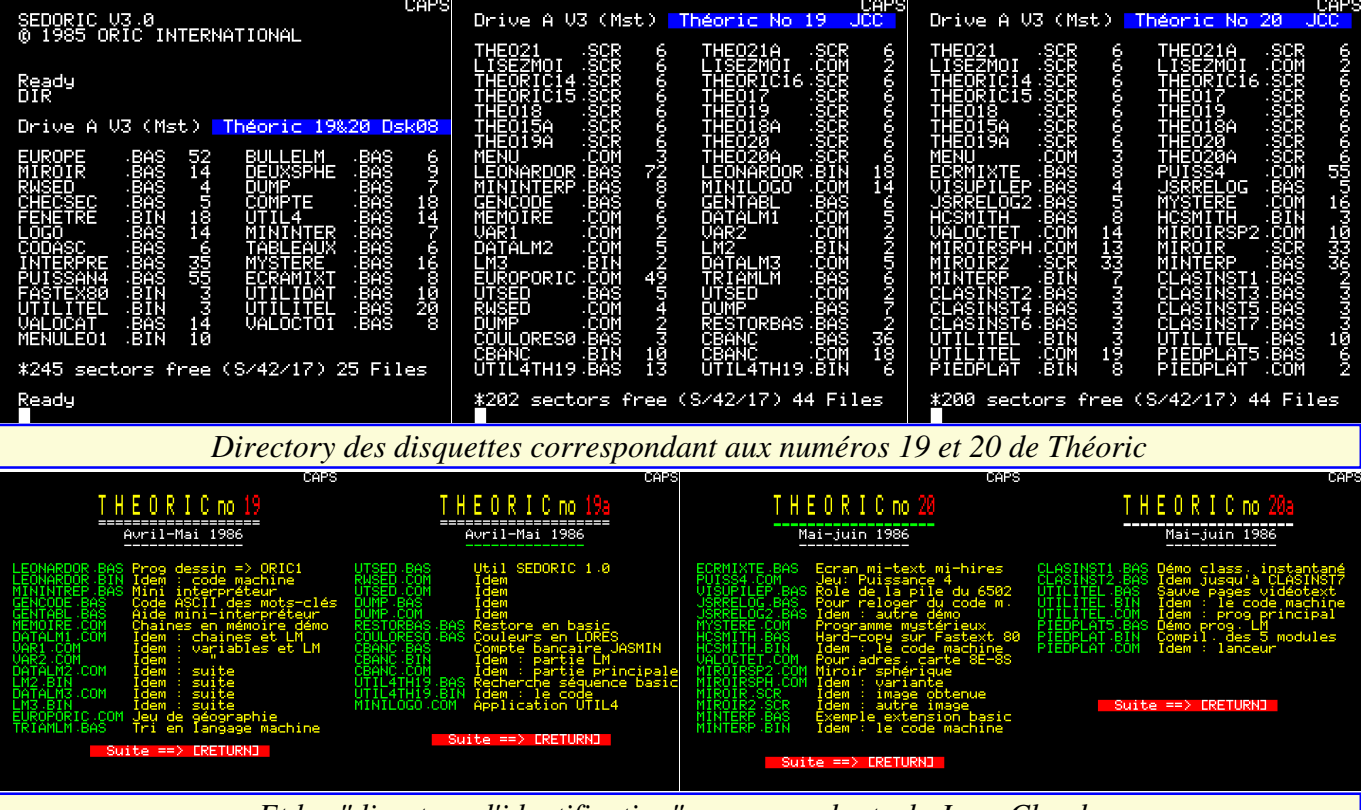

#### *Et les "directory d'identification" correspondants de Jean-Claude*

**Léonard - Eric Viel** (Théoric n°19, p 7) Euphoric : Une petite correction dans un des listings de ce programme de dessin paru dans Théoric n°17, pages 43-45 et n°18, pages 46-52.

**Poule - José Legrand** (Théoric n°19, p 8) Euphoric : Une petite correction le listing de ce programme éducatif paru dans Théoric n°16, pages 47-50. **Calcul de salaires - René Authelet** (Théoric n°19, page 8)

Euphoric : Cet utilitaire, paru dans

des erreurs de calculs de salaires !

**Recopie d'écran Hires sur GP550**  lippe Ruiz par Benoît X (Théoric Chicourrat (Théoric n°19, p 15-20) n°19, page 8)

Un petit erratum….

n°19, pages 9-12)

Voici la version Oric-1 de la 2e partie fichiers LEONARDOR.BAS & LEO .dsk et les fichiers INTERPRE.BAS,

Théoric n°17, pages 46-49, donnait NARDOR.BIN sur Theoric-JCC19 .dsk et le fichier MENULEO1.BIN sur Theo-08x.dsk.

# **Adaptation du programme de Phi-Extension au Basic de l'Oric - Pierre**

Léonard (3) - Eric Viel (Théoric teur et ajouter de nouvelles commande ce programme de dessin. Voir les GENCODE.BAS sur Theoric-JCC19 Cet utilitaire utilise les vecteurs "!" et "&" pour implanter un mini-interprédes au Basic. Voir les fichiers MININTREP.BAS, GENTABL.BAS &

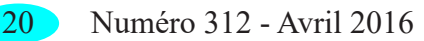

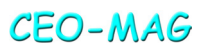

### EXTENSIONS AU BASIC

© Pierre CHICOURRAT

D M S

DRESSE VOULEZ-VOUS IMPLANTE **GUE<sup>L</sup>CÉTTE ZONE SOIT PROTEGEE** 

*Extension au Basic de l'Oric*

MININTER.BAS, TABLEAUX.BAS & CODASC.BAS sur Theo-08x.dsk. **Colditz, vivez l'aventure (6) - Marcel Lejeune** (Théoric n°19, pages 22-23) L'analyse du programme décrit dans Théoric n°12, pages 20-25 se poursuit. **Protection des programmes en langage machine - M. Le Guyader** (Théoric n°19, pages 24-27)

Il ne s'agit pas de protection contre le piratage, mais de protection contre l'altération du code suite à des "mouvements" dans l'organisation de la mémoire (HIMEM, GRAB, etc.). En premier lieu, l'article a surtout un but pédagogique. Voir les fichiers MEMOIRE.COM, DATALM1.COM, DATALM2.COM, DATALM3.COM, VAR1.COM, VAR2.COM, LM2.BIN & LM3.BIN sur Theoric-JCC19.dsk. **Europ'Oric - Corinne d'Hermilly et Christian Dimouchy** (Théoric n°19, pages 28-31)

Ce jeu est comme on s'en doute un programme éducatif de géographie. Il voit plus large que le précédent (Carte de France paru dans Théoric n°5, page 56), puisqu'il vise toute l'Europe (ou presque). Gageons que le prochain sera mondial. Le jeu, bien fait et intéressant, est un peu lent par moment et on a l'impression qu'il est planté. Donc patience ! Ceci mis à part, ce n'est pas si facile que ça. Avec un peu de mémoire, on devrait améliorer ses résultats. Voir le fichier EUROPORIC.COM sur Theoric-JCC19.dsk et le fichier EUROPE.BAS sur Theo-08x.dsk.

#### **Tri en langage machine - Pierre Beaufils et Wolfram Luther** (Théoric n°19, page 32)

Les logiciels de tri sont en bonne place dans Théoric. Certains sont même excellents. Après "Méthode de tri rapide" et "Méthode de tri à bulle classique" de Michel Archambault (Théoric n°7, page 22), "Trions..." de Jean-Marie Gall (Théoric n°9, pages 17-21), "Tri en langage machine" de Pierre Beaufils (Théoric n°9, pages 22-23), voici une version améliorée par Wolfram Luther de ce dernier programme. Voir le fichier TRIAMLM.BAS sur Theoric-JCC19.dsk et le fichier BULLELM .BAS sur Theo-08x.dsk.

#### **En savoir plus sur le Sedoric - F. Geothalls et F. Taraud** (Théoric n°19, pages 34-38)

A l'époque, peu de choses étaient connues sur le Sedoric. Cet article est donc venu à point pour beaucoup d'Oricien curieux dont je faisais partie. Je connaissais quasiment par cœur cet article et je ne me lassais pas d'utiliser ses utilitaires (UTSED, RWSED, DUMP) pour fouiner un peu. Voir les fichiers UTSED.BAS, RWSED.COM, UTSED .COM, DUMP.BAS & DUMP.COM sur Theoric-JCC19.dsk et les fichiers CHECSEC.BAS, DUMP.BAS et RWSED.BAS sur Theo-08x.dsk.

**Restore N en BASIC - Pierre Julien** Euphoric : Un correctif de Philippe (Théoric n°19, page 40)

Après les Restore de Yves Chomat (Théoric n°5, page 45), de José Truant (Théoric n°9, page 33) et de Thierry Legal (Théoric n°10, pages 31-35), voici une version extrêmement simple, dont le grand mérite est de montrer comment sont structurées les lignes d'un programme Basic. Voir le fichier RESTOREBAS.BAS sur Theoric-JCC19.dsk.

**Couleur de fond en LORES - Pierre Julien** (Théoric n°19, page 40)

Voilà quelque chose de très intéressant. Si vous pratiquez le mode Lores 0, vous avez probablement déjà regretté son fond d'écran désespérément noir. La petite routine en langage machine proposée ici devrait faire votre bonheur. Voir le fichier COULORESO.BAS sur Theoric-JCC19.dsk.

**Compte bancaire Jasmin - Jean-Yves Brun** (Théoric n°19, pages 40-45) Après le programme "Compte bancaire" de Michel Queinnec (Théoric n°10, pages 49-56), voici l'équivalent pour jasmin. Voir les fichiers CBANC.BAS, CBANC.BIN & CBANC.COM sur Theoric-JCC19.dsk et les fichiers COMPTE.BAS & FENETRE.BIN sur Theo-08x.dsk.

**Des utilitaires pour vous plaire (4) - Thierry Legal** (Théoric n°19, p 51-58) Le quatrième volet de cette série vous propose d'implémenter les commandes SEARCH (syntaxe &F), &GO-SUB et un interpréteur Minilogo, donné comme exemple d'utilisation intensive de la nouvelle commande &GOSUB. Voir les fichiers UTIL4TH19.BAS, UTIL4TH19.BIN & MINILOGO.COM sur Theoric-JCC19.dsk et les fichiers UTIL4.BAS & LOGO.BAS sur Theo-08x.dsk.

**Léonard (3) - Eric Viel** (Théoric  $n^{\circ}20$ , page 7)

Laforgue pour l'article paru dans Théoric n°19, pages 9-12.

**Ecran mixte - Thierry Legal** (Théoric n°20, pages 10-11)

En mode Hires, l'écran est mixte puisqu'il y a 3 lignes d'écran Text dans le bas. Thierry Legal nous propose de faire mieux avec un écran mi-Text mi-Hires. Voir le fichier ECRMIXTE.BAS sur Theoric-JCC20.dsk et le fichier ECRAMIXT.BAS sur Theo-08x.dsk. **Puissance 4 de Jean-Michel Papin [et non Yves Scherrer pirate]** (Théo-

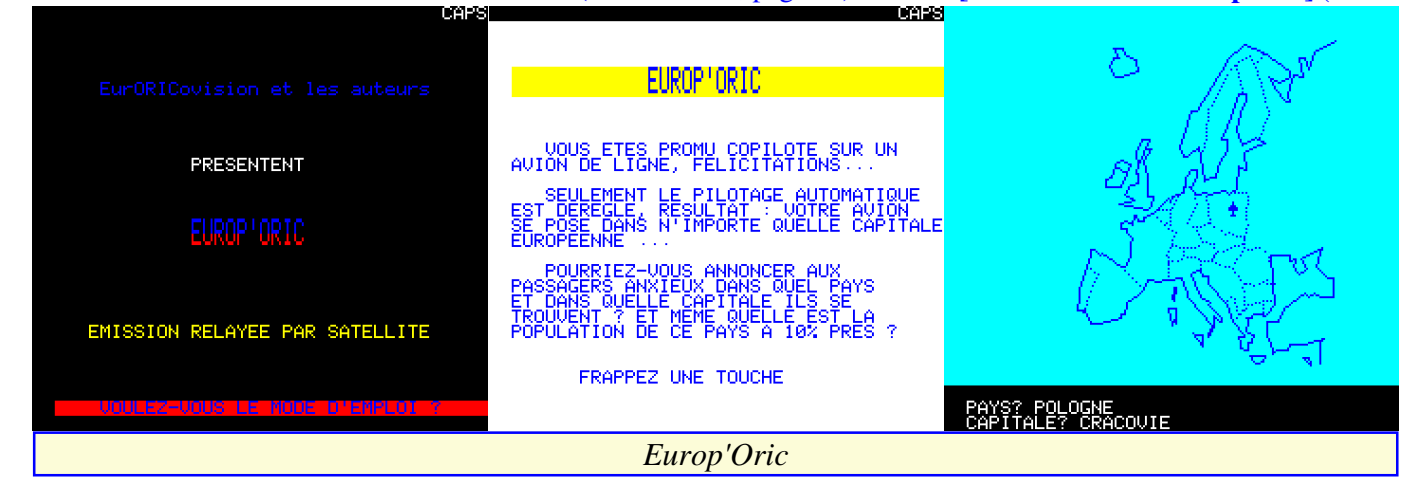

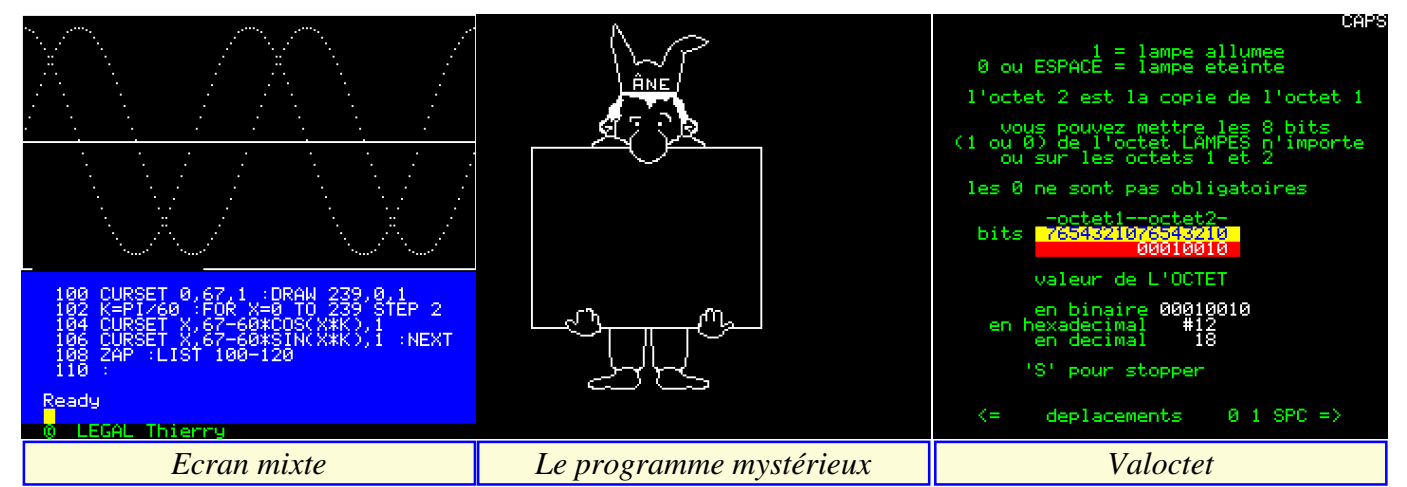

#### ric n°20, pages 12-18)

Jouer au Morpion dans les 3 dimensions, c'est nettement plus difficile que sur du papier. Plus intéressant aussi, en principe. Le temps de réflexion de l'ordinateur est trop long, c'est agaçant, surtout pour les coups évidents. L'article précise bien "les cases inférieures doivent être pleines pour accéder à l'étage supérieur". Pas évident à comprendre. En fait, les pions s'empilent et pour une coordonnée donnée, chaque pion tombe jusqu'à la position la plus basse possible. Voir le fichier PUISS4.COM sur Theoric-JCC20.dsk et le fichier PUISSAN4.BAS sur Theo-08x.dsk.

#### **La pile du 6502 - Eric Viel** (Théoric n°20, pages 19-20)

Un article purement pédagogique. Dans sa disquette Theoric-JCC20.dsk, Jean-Claude nous fournit par anticipation les programmes VISUPILEP .BAS, JSRRELOG.BAS & JSRRELO G2.BAS qui avaient été oubliés dans cet article et qui ont été publiés ultérieurement dans Théoric n°23, page 21. L'utilitaire VisupileP en langage machine affiche le registre P (drapeaux indicateurs d'état) au moment de son exécution. Les deux autres, également en langage machine, per-

mettent de déplacer une routine tout en ajustant ses JSR.

**Le programme mystérieux - Yanick Bourrée** (Théoric n°20, pages 21-22) Il s'agit d'un programme en langage machine, qu'il faut taper avant de savoir ce qu'il fait. Coup de chance pour vous, le fichier MYSTERE.COM se trouve sur Theoric-JCC20.dsk et MYSTERE.BAS sur Theo-08x.dsk. Vous pouvez donc admirer sans faire le pensum !

#### **Hard-copy sur Smith Corona Fastext 80 - Bruno Bouchaud** (Théoric n°20, pages 22-24)

La palette des imprimantes utilisables avec votre Oric s'élargit. Après les GP50, GP100, GLP 3101, M1009 et MCP40, voici la Fastext 80. Voir les fichiers HCSMITH.BAS & HCSMITH .BIN sur Theoric-JCC20.dsk et le fichier FASTEX80.BIN sur Theo-08x.dsk.

#### **Valoctet - Maurice Le Guyader**  (Théoric n°20, page 25)

Un mini-utilitaire pour ceux qui possèdent une carte 8 entrée / 8 sorties. Il permet de déterminer quel paramètre envoyer (octet) pour valider telle(s) ou telle(s) entrée(s) / sortie(s).Voir le fichier VALOCTET.COM sur Theoric-JCC20.dsk et les fichiers VALOCAT.BAS & VALOCTO1.BAS sur Theo-08x.dsk.

**Colditz, vivez l'aventure (7) - Marcel Lejeune** (Théoric n°20, p 28-33) Suite de l'analyse du programme décrit dans Théoric n°12, p 20-25. **Miroir sphérique - Wolfram Luther**

(Théoric n°20, pages 34-37) Voici un utilitaire très original, qui génè-

re de belles images. Le CEO a utilisé ce programme pour faire des écrans annonçant une prochaine Visu. Vous pourrez aussi générer et réutiliser ces images pour élaborer l'écran-titre de votre prochain programme. Voir les fichiers MIROIRSP2.COM, MIROIRSPH .COM, MIROIR.SCR, MIROIR2.SCR sur Theoric-JCC20.dsk et les fichiers DEUXSPHE.BAS & MIROIR.BAS sur Theo-08x.dsk.

**Basile, base de données Forth - Michel Zupan** (Théoric n°20, p 38-39)

Théoric a vraiment contribué à populariser le langage Forth. Voici un exemple conséquent, puisqu'il comporte 12 écrans-source de programme. Je n'ai trouvé cet utilitaire ni sur les disquettes de Jean-Claude, ni sur celles de Soracom. **Mini-interpréteur - Pierre Chicourrat** (Théoric n°20, pages 40-43)

C'est la suite de l'article "Extension au Basic de l'Oric", paru dans Théoric n°19, pages 15-20. Le programme listé donne un exemple d'ajout de nouvelles

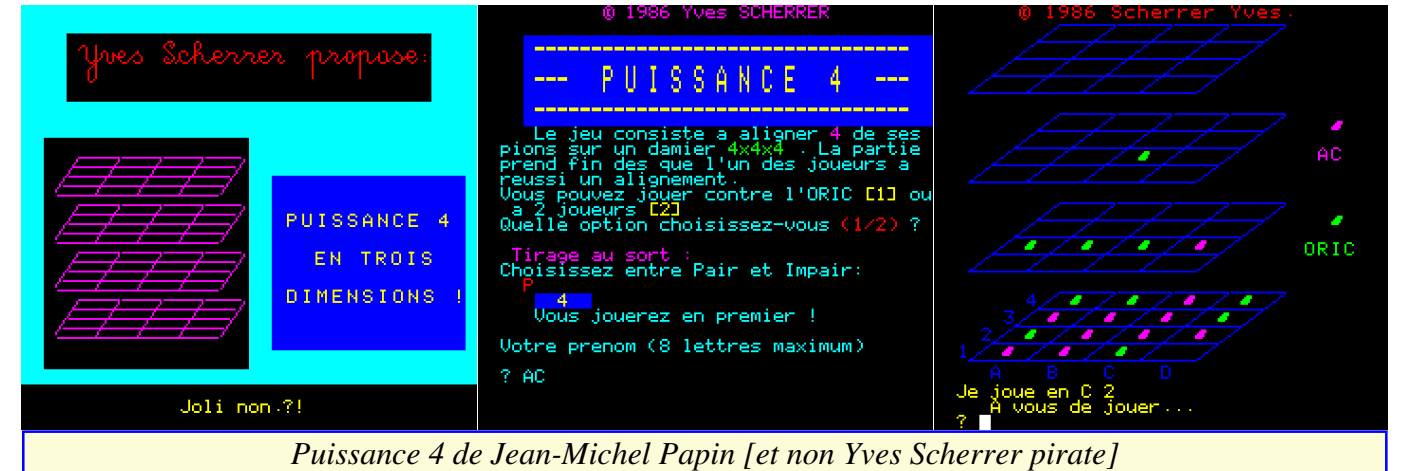

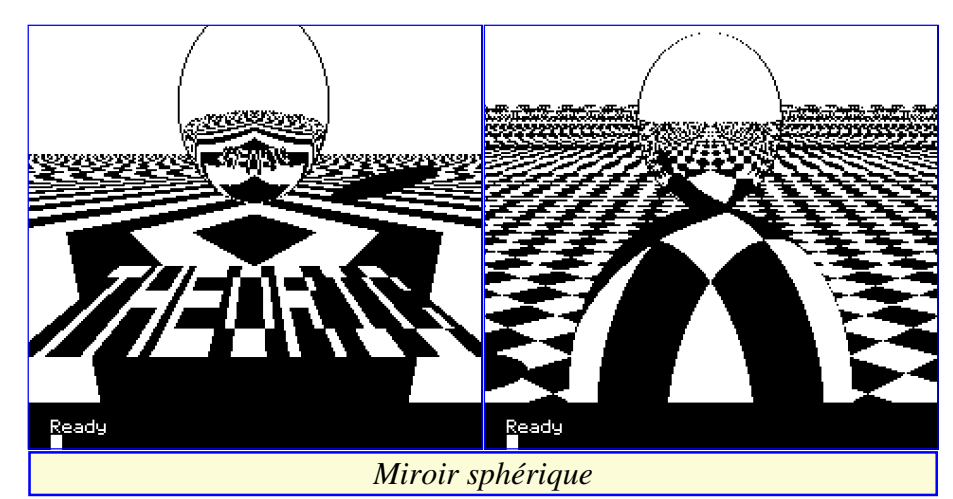

commandes, à savoir : !WHILE, Il s'agit encore de tri, mais cette fois la !WEND, !HOME, !RAND, !FIND, méthode est spectaculaire, simpliste, ef-!SWAP, !SAVE A,X,Y;B et !LOAD ficace et instantanée (ou presque). Voir A;B. Les deux dernières sont particulièrement intéressantes, puisqu'elles permettent de sauver en Ram et re-afficher une partie de l'écran Text (taille et lieu paramétrables), ouvrant la porte à de vraies animations. Voir les fichiers MINTERP.BAS et MINTERP.BIN sur n°20, pages 47-55) Theoric-JCC20.dsk.

**Classement instantané - D. Vasiljevic** (Théoric n°20, pages 44-46)

les fichiers CLASINST1.BAS, CLASINST2.BAS, CLASINST3.BAS, CLASINST4.BAS, CLASINST5.BAS, CLASINST6.BAS et CLASINST7 .BAS sur Theoric-JCC20.dsk.

**Utilitel - Frédéric Taraud** (Théoric La disquette Jasmin Theo-08J.dsk

"Branchez-vous Minitel!" paru dans conversion Jasmin vers Sedoric.

Théoric n°15, pages 43-48. Cet utilitaire est particulièrement intéressant, puisqu'il permet de sauvegarder des pages vidéotexte chargées sur un serveur, de les visualiser et même de les réexpédier! Voir les fichiers UTILITEL.BAS, UTILITEL.BIN & UTILITEL.COM sur Theoric-JCC20.dsk et les fichiers UTILIDAT.BAS, UTILITEL.BAS & UTILITEL.BIN sur Theo-08x.dsk.

#### **Les pieds dans le plat (8) - Eric Viel** (Théoric n°20, pages 56-57)

C'est le dernier volet de cette rubrique qui a débuté dans Théoric n°12, pages 14-15. Et aussi la fin de l'analyse du programme Freddy Leappy en langage machine. Voir les fichiers PIEDPAT5 .BAS, PIEDPLAT.BIN & PIEDPLAT .COM sur Theoric-JCC20.dsk.

#### **Bonus - Soracom**

La disquette ne comporte ni programme "chapeau" ni petit bonus.

#### **Note**

Il s'agit du 3e programme d'application Theo-08S.dsk en a 25 (FTDOS3 pour la carte série décrite dans l'article 2.SYS en moins). Pas de problème de comporte 26 fichiers et la disquette

**Théoric n°21 (juin-juillet 1986) & n°22 (juillet-août 1986)** Disquettes de Jean-Claude C. au format Sedoric : THEORIC-JCC21.DSK et THEORIC-JCC22.DSK. Disquettes Soracom au format Sedoric : THEO-09S.DSK et au format Jasmin THEO-09J.DSK.

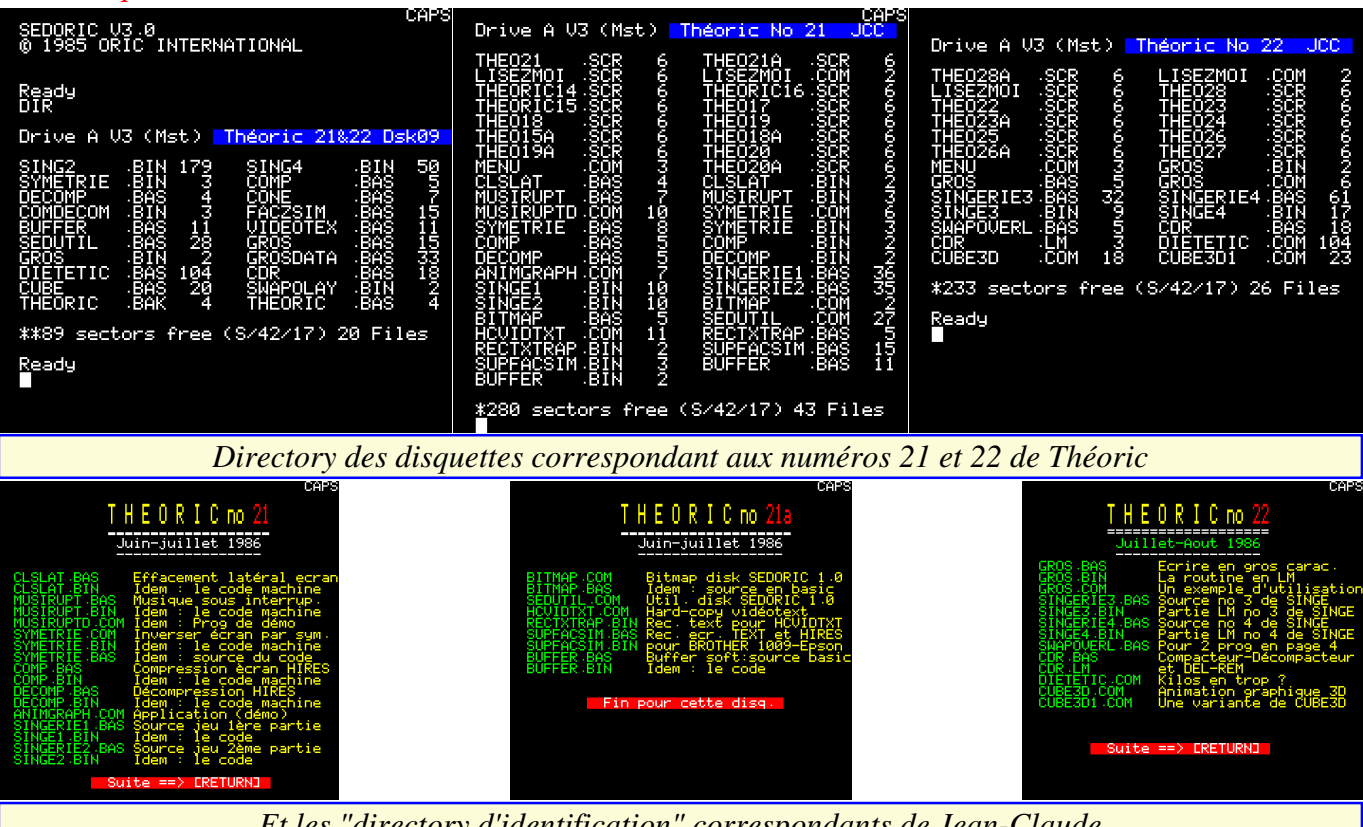

*Et les "directory d'identification" correspondants de Jean-Claude*

n°21, page 9)

**ClSlat - Serge M'Tanios** (Théoric la droite vers la gauche, position après mais case par case, ligne par ligne. Cette routine permet d'effacer un écran décevant car l'effacement ne traite pas CLSLAT.BIN sur Theoric-JCC21.dsk Text de la gauche vers la droite ou de de toutes les lignes simultanément, et le fichier CLSLAT.BIN sur Theoposition. En fait, le résultat est assez Voir les fichiers CLSLAT.BAS &

CEO-MAG

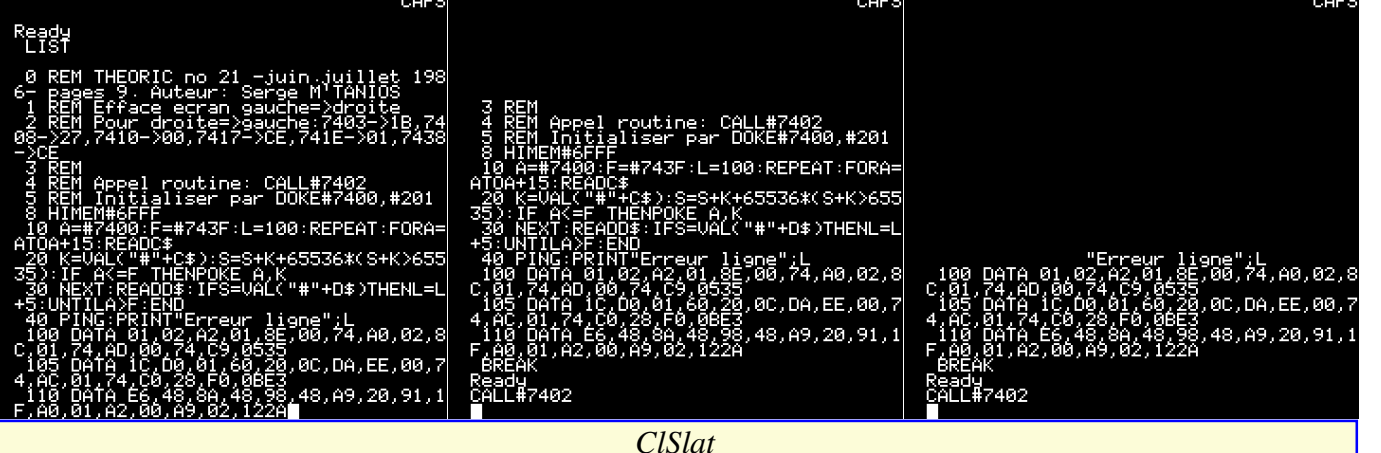

09J.dsk. La disquette Jasmin de Soracom était défectueuse et ce fichier semble affecté, puisqu'il n'a pas pu être transféré sur la disquette Sedoric Theo-09S.dsk.

#### **Les interruptions - Eric Viel** (Théoric n°21, pages 10-14)

Il s'agit d'un article pédagogique sur les interruptions, avec en guise de démonstration l'exécution d'un morceau de musique en "multitâche". Pratique par exemple pour avoir de la musique pendant un jeu. Voir les fichiers MUSIRUPT.BAS, MUSIRUPT.BIN & MUSIRUPTD.COM sur Theoric-JCC21.dsk et les fichiers MUSIRAT .BIN & MUSIRUP.BAS sur Theo-09J.dsk. La disquette Jasmin de Soracom était défectueuse et ces 2 fichiers semblent affectés, puisqu'ils n'ont pas pu être transférés sur la disquette Sedoric Theo-09S.dsk.

#### **Echanges symétriques - D. Vasiljevic** (Théoric n°21, pages 15-19)

Cet utilitaire inverse l'écran Hires par symétrie. Voir les fichiers SYMETRIE .COM, SYMETRIE.BIN & SYMETRIE .BAS sur Theoric-JCC21.dsk et le fichier SYMETRIE.BIN sur Theo-09x.dsk. **Animation graphique en 3D (1) - Wol-**

## **fram Luther** (Théoric n°21, p 20-23)

La démarche choisie repose sur le fait que la majorité des points de l'écran Hires sont noir et donc qu'il est possible de comprimer cet écran avec un taux très élevé. Il est alors possible d'en stocker plusieurs dans la mémoire de l'Oric. L'animation proprement dite consiste à décomprimer et afficher les

écrans successifs. Voir les fichiers COMP.BAS, COMP.BIN, DECOMP .BAS, DECOMP.BIN & ANIMGRA PH.COM sur Theoric-JCC21.dsk et les fichiers COMP.BAS, DECOMP.BAS, CONE.BAS & COMDECOM.BIN sur Theo-09x.dsk.

**Singerie (1) - Stéphane Massart** (Théoric n°21, pages 24-27)

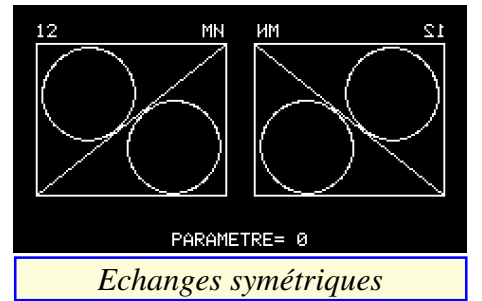

Il s'agit d'un jeu d'échelles de qualité commercial, en langage machine, qui sera publié sur plusieurs numéros. Voir les fichiers SINGERIE1.BAS, SINGE1.BIN, SINGERIE2.BAS & SINGE2.BIN sur Theoric-JCC21.dsk et les fichiers SING1.BIN & SING2.BIN sur Theo-09J.dsk. La disquette Jasmin de Soracom était défectueuse et le fichier SING1.BIN semble affecté, puisqu'il n'a pas pu être transféré sur la disquette Sedoric Theo-09S.dsk qui a seulement SING2.BIN. **Colditz, vivez l'aventure (8) - Marcel Lejeune** (Théoric n°21, p 28-29)

L'analyse pédagogique du programme décrit dans Théoric n°12, pages 20-25 se poursuit.

**Puissance 4 de Jean-Michel Papin** [et non Yves Scherrer pirate] (2)

#### (Théoric n°21, page 29)

Suite du programme paru dans Théoric n°20, pages 12-18. Il s'agit à la fois d'un démentit (Hou! Le faussaire!) et d'un correctif des bugs (déjà pris en compte par Jean-Claude dans le fichier PUISS4.COM sur Theoric-JCC20.dsk). **Sedutil... c'est utile - Frédéric Taraud et F. Geothalls** (Théoric n°21, pages 30-34)

Suite de l'article "En savoir plus sur le Sedoric" paru dans Théoric n°19, pages 34-38. Même commentaire sur le grand intérêt de ces articles et programmes. Sedutil est un utilitaire qui regroupe tout ce qu'il faut pour explorer Sedoric. Il est compatible Oric-1/Atmos. Voir les fichiers BITMAP.COM, BITMAP.BAS & SEDUTIL.COM sur Theoric-JCC21.dsk et le fichier SEDUTIL.BAS sur Theo-09x.dsk.

#### **Une recopie de pages vidéotext - Frédéric Taraud** (Théoric n°21, pages 35-38)

Cet utilitaire vient en complément du programme Utilitel paru dans Théoric n°20, pages 47-55. Seul le texte est reproduit, pas le graphisme, mais n'importe quelle imprimante peut être utilisée. Comme d'habitude, la version Soracom utilise des CLOAD (version originale), alors que la version JCC est adaptée Sedoric. Voir les fichiers HCVIDTXT.COM & RECTXTRAP .BIN sur Theoric-JCC21.dsk et le fichier VIDEOTEX.BAS sur Theo- $09x$ .dsk.

**Super fac-sim - Thierry Legal** (Théoric n°21, pages 40-41)

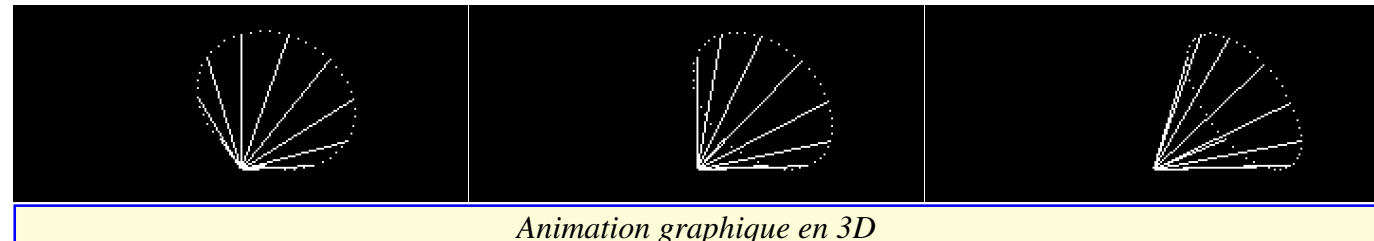

Grace à ce programme, vous allez pouvoir faire plus ample connaissance avec la diététique, et par delà ces calculs et ces chiffres essayer de mieux vous alimenter, de mieux vous connaitre afin de mieux vous porter.

Mais si par hasard les calculs de l'ordinateur ne correspondaient pas avec votre cas personnel, ne vous désolez pas!!!

On peut être parfaitement bien dans sa peau avec quelques kilos en trop...(ou en moins!)

Tapez sur une touche pour continuer

Tapez sur une touche pour continuer

#### **Gros - Frédéric Falsetti** (Théoric *Diététic*

Il s'agit d'un utilitaire de recopie écran Text & Hire pour Brother 1009 (alias Jasmin-printer, alias GLP 3101). Il est plus performant que celui déjà publié dans Théoric n°6, pages 51-52. Il y a également eu une autre recopie d'écran publiée dans Théoric n°18, page 52. A ceux qui possèdent cette imprimante de comparer ces 3 programmes. Voir les fichiers SUPFACSIM.BAS & SUPFACSIM.BIN sur Theoric-JCC21.dsk et le fichier FAC-SIM.BAS sur Theo-09x.dsk.

#### **Buffer soft - Thierry Legal** (Théoric n°21, pages 42-44)

Votre Oric est inutilisable pendant les (très) longues minutes que dure l'impression d'un listing et cela vous agace ? Cet utilitaire est pour vous ! Voir les fichiers BUFFER.BAS & BUFFER.BIN sur Theoric-JCC21.dsk et le fichier BUFFER.BAS sur Theo-09x.dsk.

#### **Europ'Oric - Corinne d'Hermilly et Christian Dimouchy** (Théoric n°21, page 45)

Euphoric : Correctif du programme paru dans Théoric n°19, pages 28-31. **Orictel - Frédéric Tarraud** (Théoric n°17) (Théoric n°21, page 45)

Euphoric : Correctif du programme paru dans Théoric n°17, pages 22-29. **Quelques éléments de programmation en Basic - Wolfram Luther**

(Théoric n°21, page 45) Euphoric : Correctif du programme

"Les trois tours de Hanoï", paru dans Théoric n°16, pages 18-23.

**Valoctet - Maurice Le Guyader** (Théoric n°22, page 7) Euphoric : Correctif du programme

paru dans Théoric n°20, page 25.

#### **Utilitel - Frédéric Taraud** (Théoric n°22, page 7)

Euphoric : Correctif du programme paru dans Théoric n°20, pages 47-55.

n°22, pages 14-15) Cet utilitaire permet d'écrire en gros caractères dans l'écran Text ou Hires. Voir les fichiers GROS.BAS, GROS.BIN & GROS.COM sur Theoric-JCC22.dsk et les fichiers GROS .BAS, GROS.BIN & GROSDATA

#### .BAS sur Theo-09x.dsk. **Musicoric - Michel Della-Valle** (Théoric n°22, pages 17-18)

Adaptation Jasmin de Jacques Fauriel du programme paru dans Théoric n°15, pages 34-42 et Théoric n°16, page 7.

#### **Singerie (2) - Stéphane Massart**  (Théoric n°22, pages 19-22)

Suite du programme paru dans Théoric n°21, pages 24-27 (parties 1 &2). Voici maintenant les parties 3 &4. Voir les fichiers SINGERIE3.BAS, SINGE3.BIN, SINGERIE4.BAS & SINGE4.BIN sur Theoric-JCC22.dsk et les fichiers SING3.BIN & SING4.BIN sur Theo-09x.dsk. La disquette Jasmin de Soracom était défectueuse et le fichier SING3.BIN semble affecté, puisqu'il n'a pas pu être transféré sur la disquette Sedoric Theo-09S.dsk qui a seulement SING4.BIN. **Swap Overlay - Philippe Couton** (Théoric n°22, pages 23-24)

Cette routine pour Jasmin, permet d'utiliser 2 programmes en page 4, par exemple celui du DOS et un programme ancien implanté en page 4. Voir le fichier SWAPOVERL.BAS sur Theoric-JCC22.dsk et le fichier SWAPOLAY.BIN sur Theo-09x.dsk. **Diététic - Gilles Boussard** (Théoric n°22, pages 29-37)

Tiens ! Encore un membre du CEO qui a écrit dans Théoric ! Gilles nous fournit un utilitaire pour surveiller notre poids. Voir le fichier DIETETIC.COM FTDOS3-2.SYS en moins et le fichier sur Theoric-JCC22.dsk et le fichier THEORIC.BAK en plus). à suivre...

DIETETIC.BAS sur Theo-09x.dsk. **Compacteur - Thierry Legal** (Théoric n°22, pages 39-44)

-TAPEZ LE No PRECEDANT VOTRE CHOIXÅ 

\*\*\*\*\*\*\*\*\*\*\*\*\*\*\*\*\*\*\*\*\*\*\*\*\*\*\*\*\*\*\*\*\*\*\*

diététique

:- Un mini cours de

2- L'étude de votre

3- L'établissement de

menus équilibrés 4- Votre consommation calories/activités

cas personnel

Vous avez le choix entre:

Il ne s'agit pas d'un programme de type zip. Ici, le compacteur retire tous les espaces inutiles du listing. Comme ceci rend le programme peu lisible et plus difficilement éditable, le décompacteur remets des espaces adaptés là où il faut. Je ne suis pas sûr que le gain en vaille la chandelle. Mais c'est intéressant pour finaliser un programme avant de le diffuser : On balaie tout et on remet tout en ordre (gager une copie avant d'opérer, on ne sait jamais). Voir les fichiers CDR.BAS & CDR.LM sur Theoric-JCC22.dsk et le fichier CDR.BAS sur Theo-09x.dsk.

**Animation graphique en 3D (2) - Wolfram Luther** (Théoric n°22, pages 45-48)

Suite de l'article paru dans Théoric n°21, pages 20-23. Voir les fichiers CUBE3D.COM & CUBE3D1.COM sur Theoric-JCC22.dsk et le fichier CUBE.BAS sur Theo-09x.dsk.

#### **Bonus - Soracom**

Sur la disquette Theo-09J.dsk retour d'un programme "chapeau" mais sans bonus (fichier THEORIC.BAS). J'ai adapté ce chapeau sur Theo-09S.dsk (fichiers fichier THEORIC.BAS & fichier THEORIC.BAK).

#### **Note**

La disquette Jasmin Theo-09J.dsk de Soracom était défectueuse et 5 fichiers semblent affectés, puisqu'ils n'ont pas pu être transférés sur la disquette Sedoric Theo-09S.dsk. Il s'agit de MUSIRAT.BIN, MUSIRUP.BAS, CLSLAT.BIN, SING1.BIN et SING3.BIN. La disquette Sedoric comprend donc 20 fichiers au lieu de 25 (avec également le fichier